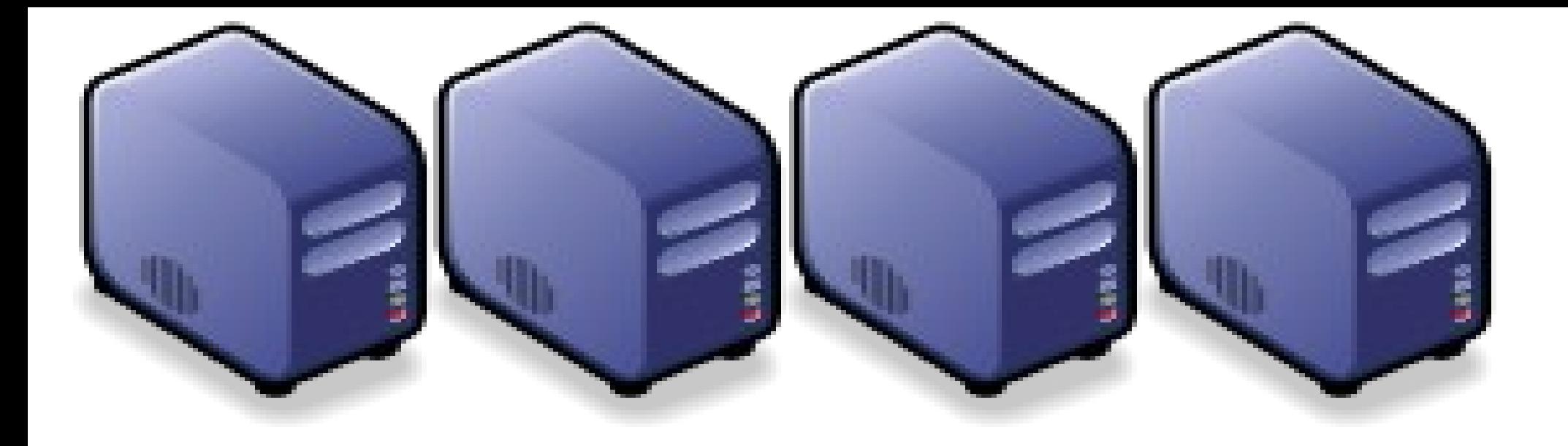

## 高速運养生物資訊之應用 HPC for Bioinformatics HPC for Bioinformatics

Jarzz Wang Yao-Tsung Wang Yao-Tsung Wang jazz@nchc.org.tw jazz@nchc.org.tw

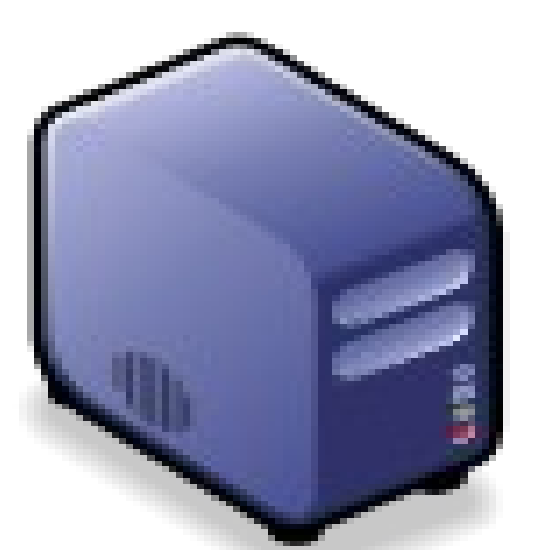

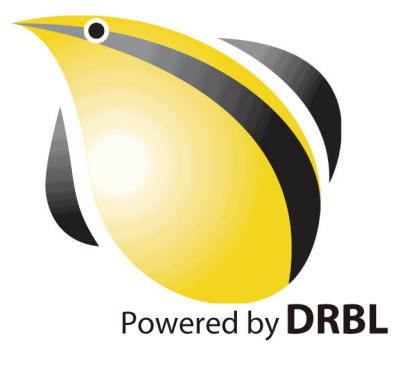

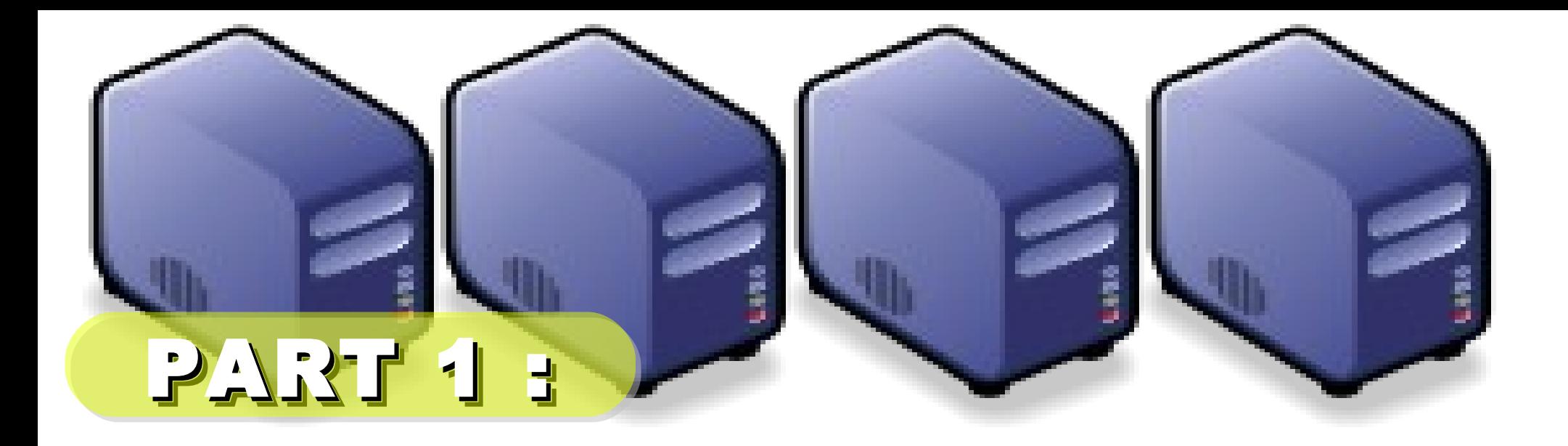

# HPC 101

Jazz Vang Yao-Tsung Wang Yao-Tsung Wang jazz@nchc.org.tw jazz@nchc.org.tw

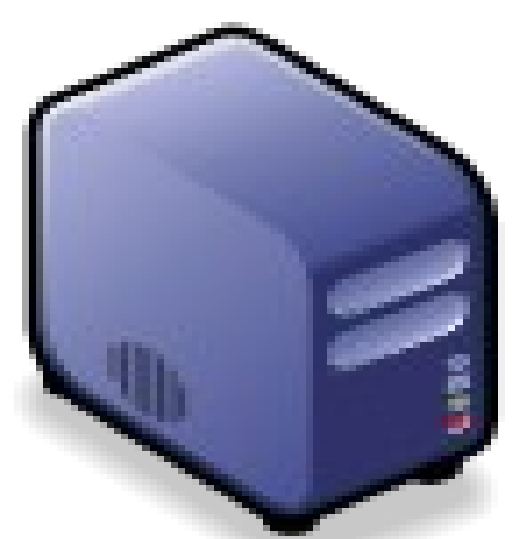

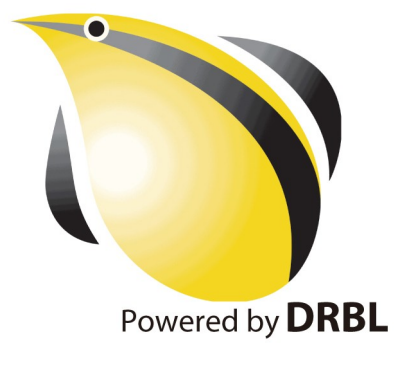

### Brief History of Computing (1/5) Brief History of Computing (1/5)

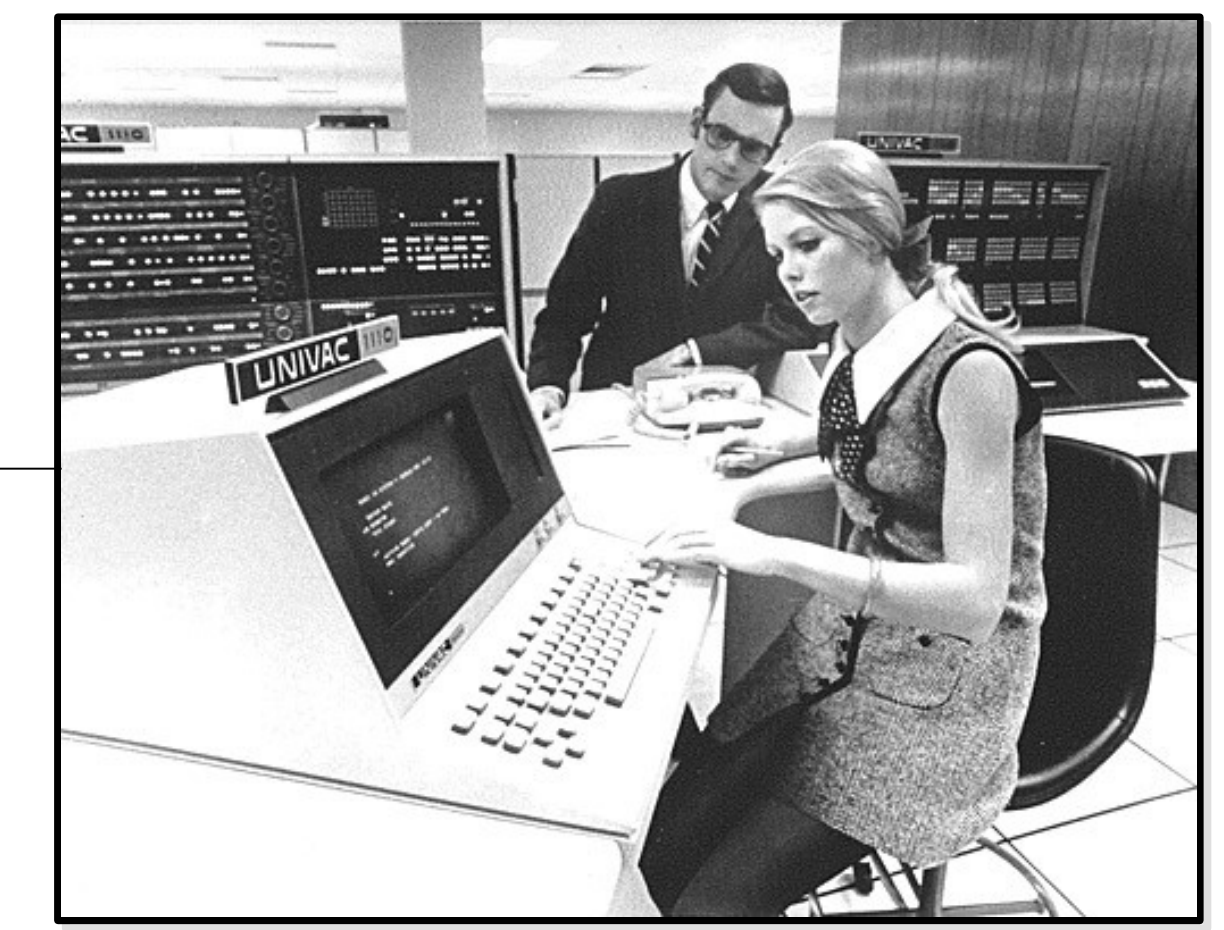

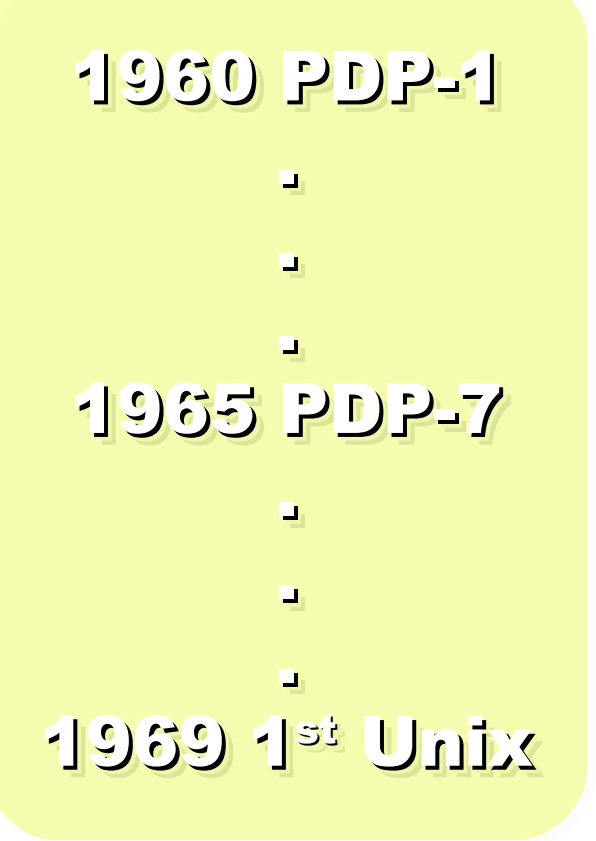

Source:<http://pinedakrch.files.wordpress.com/2007/07/>

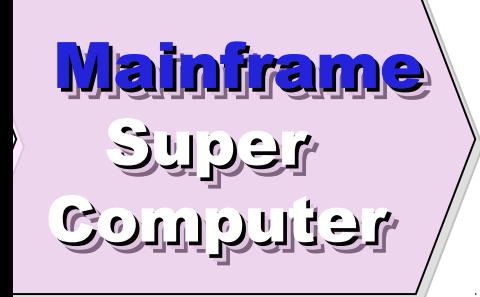

#### Evolution of Computing Architecture (1/5) Evolution of Computing Architecture (1/5)

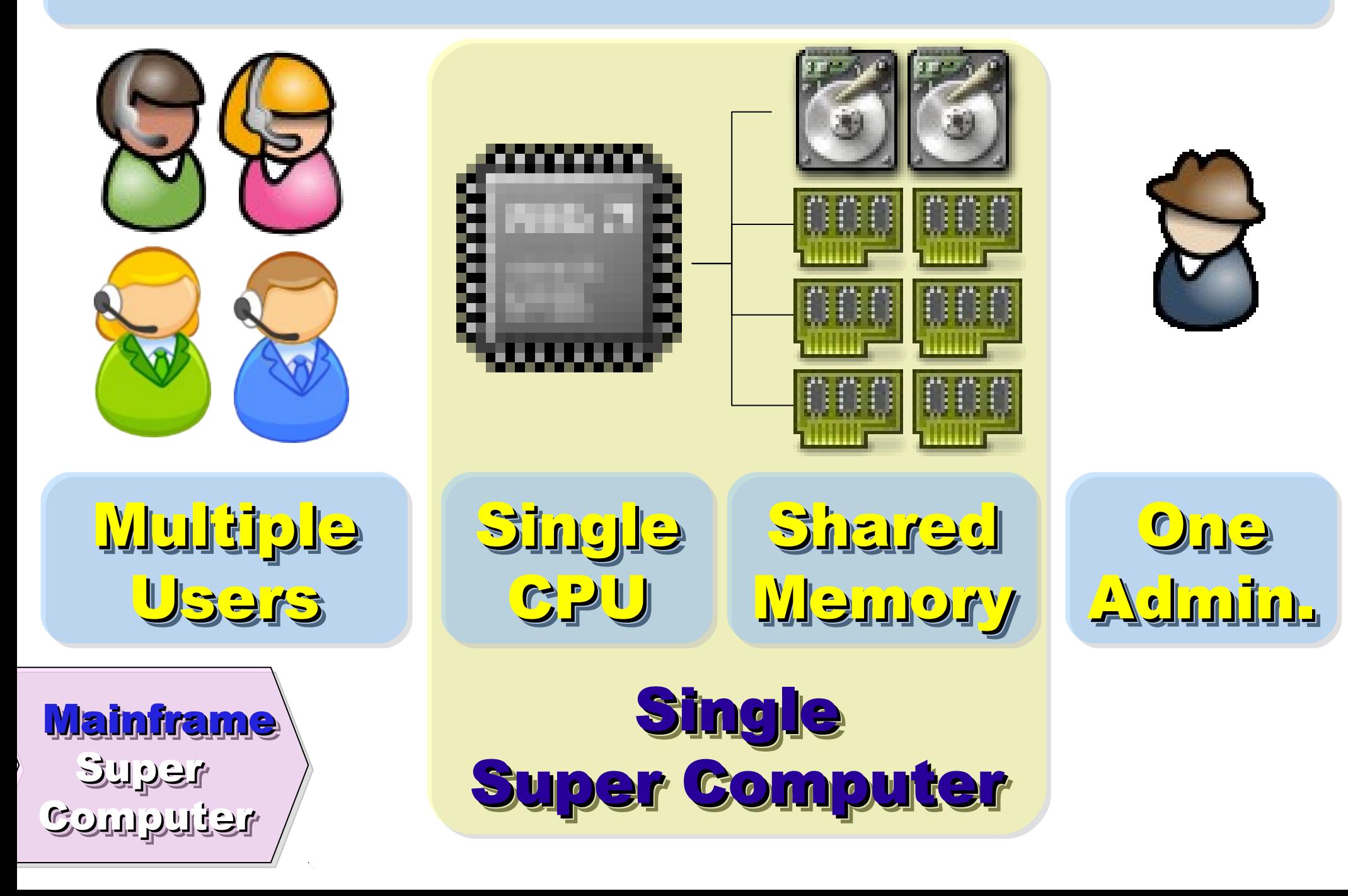

使用者心裡的『謎之聲』 (1/5) 可惡,經式又死掉了,又得重排一次 等執行程式,要排隊排好久喔~ 超級電腦是有錢人才玩得起的玩具~ 超級電腦是有錢人才玩得起的玩具~ 超級電腦是有錢人才玩得起的玩具~ 超級電腦是有錢人才玩得起的玩具~ 真希望自己有一台電腦可以跑 真希望自己有一台電腦可以跑 !! 真希望自己有一台電腦可以跑 真希望自己有一台電腦可以跑 !!

#### 1977 Apple II 1981 BM 1<sup>st</sup> PC 5150

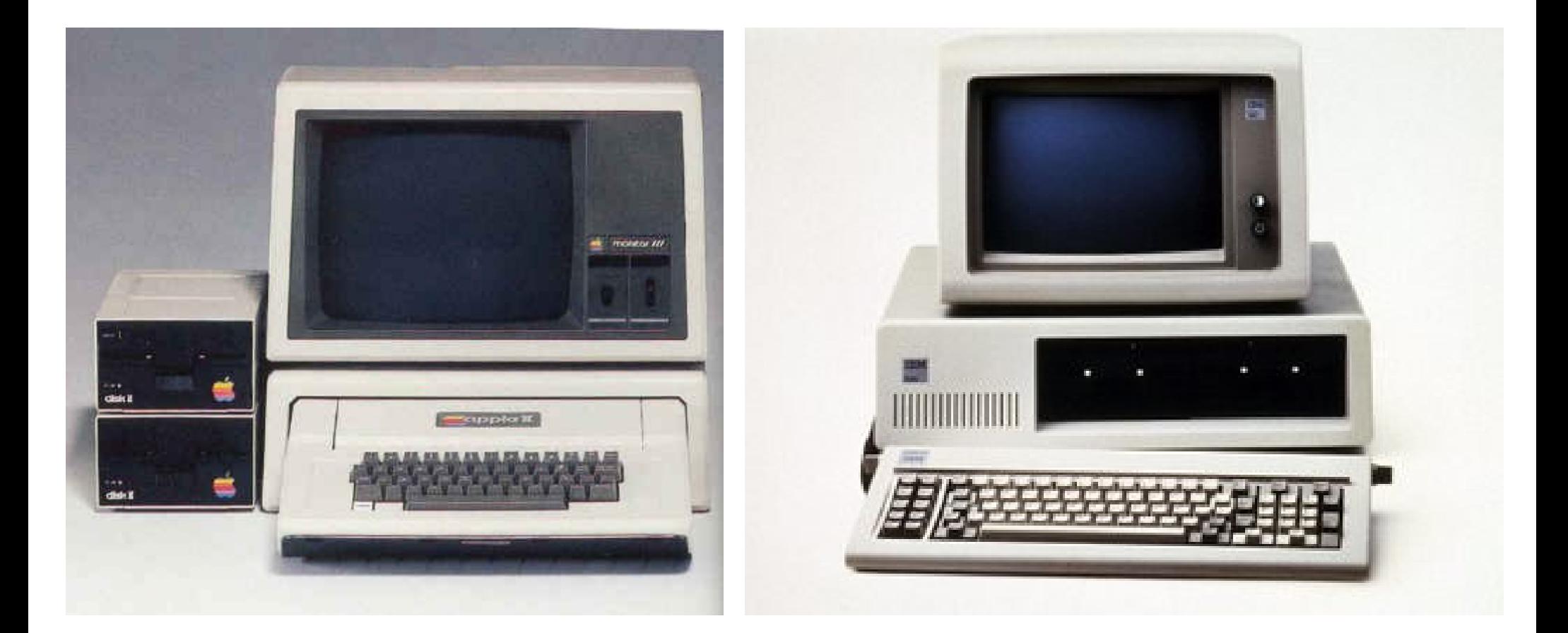

## Back to Year 1970s ...

![](_page_6_Figure_0.jpeg)

Back to Year 1980s ...

### Brief History of Computing (2/5) Brief History of Computing (2/5)

![](_page_7_Picture_1.jpeg)

 Mainframe Mainframe Super Super Computer Computer PC / Linux PC / Linux Cluster Cluster Parallel Parallel

#### Evolution of Computing Architecture (2/5) Evolution of Computing Architecture (2/5)

![](_page_8_Picture_1.jpeg)

![](_page_8_Picture_2.jpeg)

使用者心裡的『謎之聲』 (2/5) 奇怪,我的程式為什麼不能跑? 可惡,記憶體不夠大,程式又死掉了 可惡,記憶體不夠大,程式又死掉了 可惡,記憶體不夠大,程式又死掉了 可惡,記憶體不夠大,程式又死掉了 管理員老大,可以幫我装 LiBT 嗎? 真希望自己有一組叢集可以跑 真希望自己有一組叢集可以跑 !! 真希望自己有一組叢集可以跑 真希望自己有一組叢集可以跑 !!

#### 1990 World Wide Web 1990 World Wide Web **by CERN**

.<br>داره <sub>د</sub>ه

#### .<br>داره <mark>د</mark> 1993 Web Browser 1993 Web Browser Mosaic by NCSA Mosaic by NCSA .<br>رواړه <mark>ر</mark>و

![](_page_10_Picture_3.jpeg)

#### 1991 CORBA 1991 CORBA

... ... Java RWI Microsoft DCOM Microsoft DCOM

.<br>.<br>. Distributed Objects Distributed Objects...

![](_page_10_Figure_7.jpeg)

## Back to Year 1990s ...

![](_page_11_Figure_0.jpeg)

![](_page_11_Figure_1.jpeg)

![](_page_11_Picture_2.jpeg)

#### Evolution of Computing Architecture (3/5) Evolution of Computing Architecture (3/5)

![](_page_12_Figure_1.jpeg)

使用者心裡的『謎之聲』 (3/5) 啊!網路斷線了~不能動了~ 分散式物件怎麼這麼抽象啊~XD 分散式物件怎麼這麼抽象啊~XD 分散式物件怎麼這麼抽象啊~XD 分散式物件怎麼這麼抽象啊~XD 給我網路遊戲,着餘免談! 大家把閒置電腦都貢獻出來吧!! 大家把閒置電腦都貢獻出來吧 !!

![](_page_14_Picture_0.jpeg)

#### Brief History of Computing (4/5) Brief History of Computing (4/5)

![](_page_15_Picture_1.jpeg)

#### Evolution of Computing Architecture (4/5) Evolution of Computing Architecture (4/5)

![](_page_16_Figure_1.jpeg)

使用者心裡的『謎之聲』 (4/5) 会?可用資源在美國,慢慢搬檔案吧! 已給我認證了,為什麼要不到資源? 已給我認證了,為什麼要不到資源? 已給我認證了,為什麼要不到資源? 已給我認證了,為什麼要不到資源? 長官,請幫我們去談好資源共享政策吧! 長官,請幫我們去談好資源共享政策吧! 長官,請幫我們去談好資源共享政策吧! 長官,請幫我們去談好資源共享政策吧! 為什麼人家 Google 那麼會算?! 為什麼人家 Google 那麼會算?!

#### 2006 Apache Hadoop

#### 2001 Autonomic Computing 2001 Autonomic Computing IBM IBM

![](_page_18_Picture_2.jpeg)

![](_page_18_Picture_3.jpeg)

2005 Utility Computing 2005 Utility Computing Amazon EC2 / S3 Amazon EC2 / S3

2007 Cloud Computing Cloud Computing Google + IBM Google + IBM

![](_page_18_Picture_6.jpeg)

![](_page_18_Picture_7.jpeg)

## Back to Year 2007 ...

### Brief History of Computing (5/5) Brief History of Computing (5/5)

![](_page_19_Figure_1.jpeg)

per.

#### Evolution of Computing Architecture (5/5) Evolution of Computing Architecture (5/5)

![](_page_20_Figure_1.jpeg)

使用者心裡的『謎之聲』 (5/5) 接使用時間計費,真的比較省? 雲端運算合適我用嗎? 雲端運算合適我用嗎? 雲端運算合適我用嗎? 雲端運算合適我用嗎? 我們自己可以架雲端運算的環境嗎? 我們自己可以架雲端運算的環境嗎? 我們自己可以架雲端運算的環境嗎? 我們自己可以架雲端運算的環境嗎?  $Goog1e$ 到底有沒有偷窥我的信?!  $_{\rm{Google}}$ 到底有沒有偷窥我的信 ?!

# Evolution

![](_page_22_Picture_1.jpeg)

# (OR IS IT?)

Source:<http://cyberpingui.free.fr/humour/evolution-white.jpg>

# Which Type Which Type of HPC is of HPC is the Right ONE the Right ONE to solve to solve My Problem ? My Problem ?

![](_page_24_Picture_197.jpeg)

![](_page_25_Picture_0.jpeg)

## HPC & Bioinformatics Application HPC & Bioinformatics Application

Jarzz Vang Yao-Tsung Wang Yao-Tsung Wang jazz@nchc.org.tw jazz@nchc.org.tw

![](_page_25_Picture_3.jpeg)

![](_page_25_Picture_4.jpeg)

#### BLAST BLAST (Basic Local Alignment Search Tool) (Basic Local Alignment Search Tool)

• **<http://blast.ncbi.nlm.nih.gov/>**

![](_page_26_Picture_2.jpeg)

- **National Center for Biotechnology Information**
- **BLAST is an algorithm for comparing primary biological sequence information. ( BLAST** 用來比對生物序列的主要結構 **)**
	- **the amino-acid sequences of different proteins**
	- **the nucleotides of DNA sequences**

**(** 例如:不同蛋白質的氨基酸序列 **DNA** 序列的核甘酸 **)**

- 用途:搜尋其他物種 **(** 如:老鼠 **)** 未知基因,是否也存在人類基因中
- 優點:使用啟發式搜索來找出相關的序列,比動態規劃快上 **50** 倍。
- 缺點:不能夠保證搜尋到的序列和所要找的序列之間的相關性。
- 技術問題:巨大的序列資料庫需要進行比對,怎樣計算才快?
- **Source:** [http://zh.wikipedia.org/w/index.php?title=BLAST\\_\(生物資訊學\)&variant=zh-tw](http://zh.wikipedia.org/w/index.php?title=BLAST_(%E7%94%9F%E7%89%A9%E8%B3%87%E8%A8%8A%E5%AD%B8)&variant=zh-tw)

![](_page_27_Picture_0.jpeg)

# Cluster 101 & mpiBLAST Cluster 101 & mpiBLAST

#### Jarzz Wang Yao-Tsung Wang Yao-Tsung Wang jazz@nchc.org.tw jazz@nchc.org.tw

![](_page_27_Picture_3.jpeg)

![](_page_27_Picture_4.jpeg)

![](_page_28_Picture_0.jpeg)

# At First, We have  $4 + 1 + 1 + 2$  Cluster

## It'd better be It'd better be Manage 2 n

![](_page_28_Picture_3.jpeg)

#### Scheduler Scheduler**Manage**

#### Then, We connect 5 PCs with Then, We connect 5 PCs with Gigabit Ethernet Switch Gigabit Ethernet Switch

#### GiE Switch GiE Switch

![](_page_29_Picture_2.jpeg)

#### 10/100/1000 10/100/1000 MBps MBps

![](_page_29_Picture_4.jpeg)

## Add 1 NIC Add 1 NIC for WAN for WAN

#### Compute Nodes Compute Nodes

4 Compute Nodes will communicate 4 Compute Nodes will communicate via LAN Switch. Only Manage Node via LAN Switch. Only Manage Node have Internet Access for Security! have Internet Access for Security!

Manage Node Manage Node

WANI

![](_page_31_Picture_0.jpeg)

![](_page_31_Figure_1.jpeg)

On Manage Node, On Manage Node, We need to install Scheduler and We need to install Scheduler and Network File System for sharing Network File System for sharing Files with Compute Node Files with Compute Node

![](_page_32_Figure_1.jpeg)

#### mpiBLAST

- <http://www.mpiblast.org/>
- An open-source, parallel implementation of NCBI BLAST
- 特點:
	- Database fragmentation
	- Query segmentation
	- Parallel input/output
- 設計理念:

![](_page_33_Picture_8.jpeg)

- The Design, Implementation, and Evaluation of mpiBLAST.
- <http://www.mpiblast.org/downloads/pubs/cwce03.pdf>
- 類似工具:
	- TurboWorx TurboBLAST
	- Parallel BLAST by Caltech

![](_page_34_Picture_0.jpeg)

![](_page_35_Picture_0.jpeg)

# Grid 101 & mpiBLAST-G2

Jarzz Wang Yao-Tsung Wang Yao-Tsung Wang jazz@nchc.org.tw jazz@nchc.org.tw

![](_page_35_Picture_3.jpeg)

![](_page_35_Picture_4.jpeg)

## Grid =~ Cluster of Cluster Grid =~ Cluster of Cluster

![](_page_36_Figure_1.jpeg)

#### mpiBLAST-G2 mpiBLAST-G2

- mpiBLAST-G2 is an enhanced parallel program of LANL's mpiBLAST. It is based on Globus Toolkit 2.x and MPICH-g2.
- Bioinformatics Technology and Service (BITS) team of Academia Sinica Computing Centre (ASCC), Taiwan
- 參考:
	- The MPIBLAST-g2 Introduction
	- MPIBLAST-g2 Example
	- mpiBlast-G2 with GT4

![](_page_37_Picture_7.jpeg)

the globus toolkit® www.globustoolkit.org

中央研究院計算中心

![](_page_37_Picture_9.jpeg)

![](_page_38_Picture_0.jpeg)

# Cloud 101 & CloudBLAST

Jarzz Wang Yao-Tsung Wang Yao-Tsung Wang jazz@nchc.org.tw jazz@nchc.org.tw

![](_page_38_Picture_3.jpeg)

![](_page_38_Picture_4.jpeg)

## Cloud =~ Virtualization + Cluster Cloud =~ Virtualization + Cluster

![](_page_39_Figure_1.jpeg)

### RunBLAST : mpiBLAST in Amazon EC2 RunBLAST : mpiBLAST in Amazon EC2

![](_page_40_Picture_10.jpeg)

Video: http://www.runblast.com/videos/runblast-blastwizard.swf

### Map/Reduce

![](_page_41_Figure_1.jpeg)

Ref. MapReduce: Simplified Data Processing on Large Clusters, Google

#### CloudBLAST

- "CloudBLAST: Combining MapReduce and Virtualization on Distributed Resources for Bioinformatics Applications", eScience 2008
- 特點:採用 MapReduce 演算法進行 BLAST 運算

![](_page_42_Figure_3.jpeg)